## **Tutorial Tirocini**

Mini-guida per la stipula della convenzione per lo svolgimento dell'attività di tirocinio nella propria scuola.

Digitando il seguente link <https://tirocini.unibo.it/tirocini/welcomeEsterni.htm>, si aprirà la pagina di accesso al portale che servirà sia per la stipula della convenzione sia per accedere al proprio account una volta completato l'accreditamento.

## Benvenuto nel servizio online Tirocini

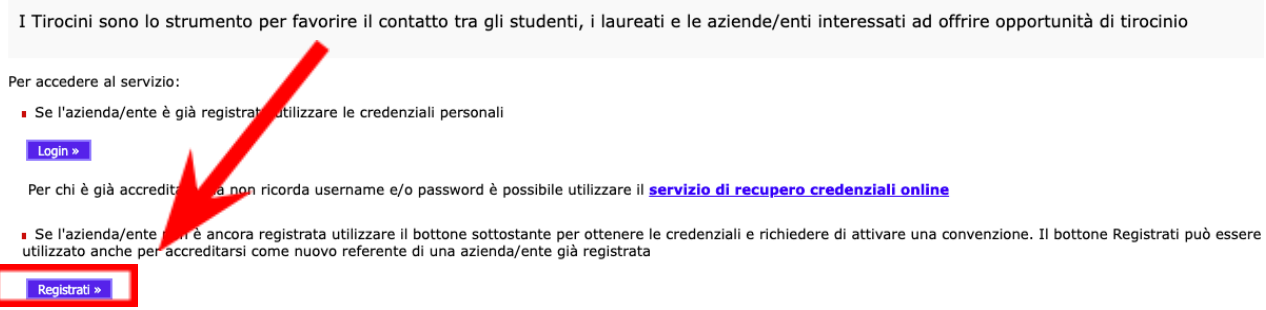

Dopo aver cliccato su "Registrati", si aprirà una pagina che ci chiederà diverse info relative alla scuola:

1. Il Codice Fiscale - di solito è riportato nella homepage del sito della scuola Se il CF è già inserito nei sistemi informativi dell'Ateneo, la pagina seguente vi chiederà di confermare la correttezza dei dati.

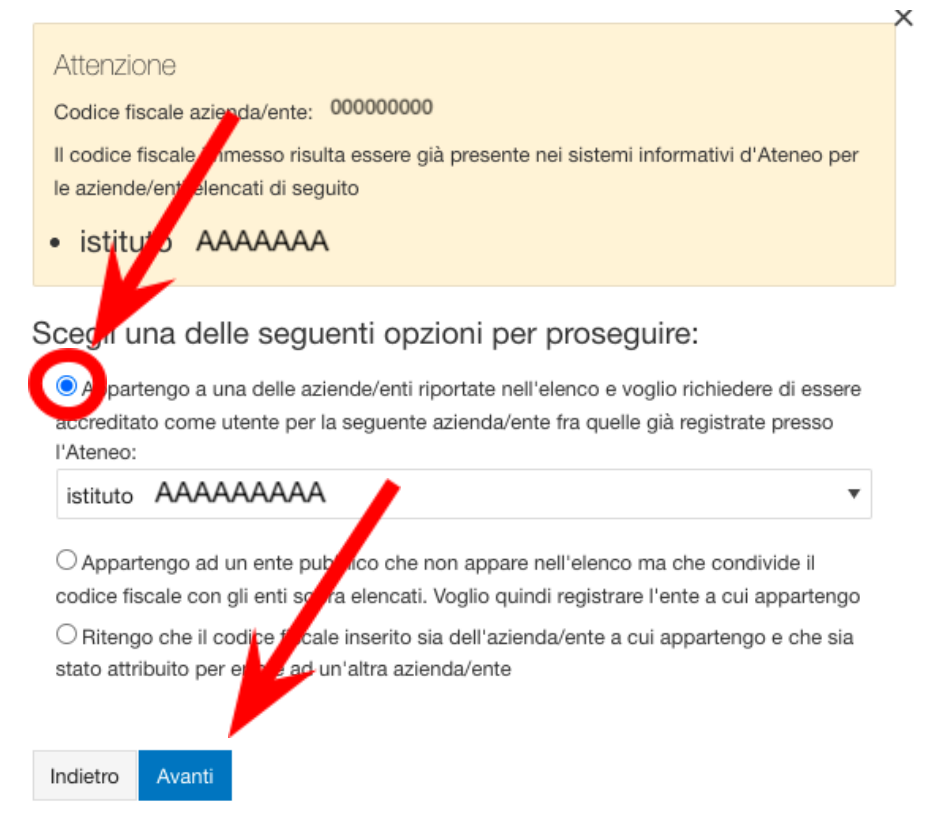

Flaggare la prima voce in elenco e cliccare su "Avanti"

2. la Motivazione - flaggare la voce "Convenzione per Tirocini"

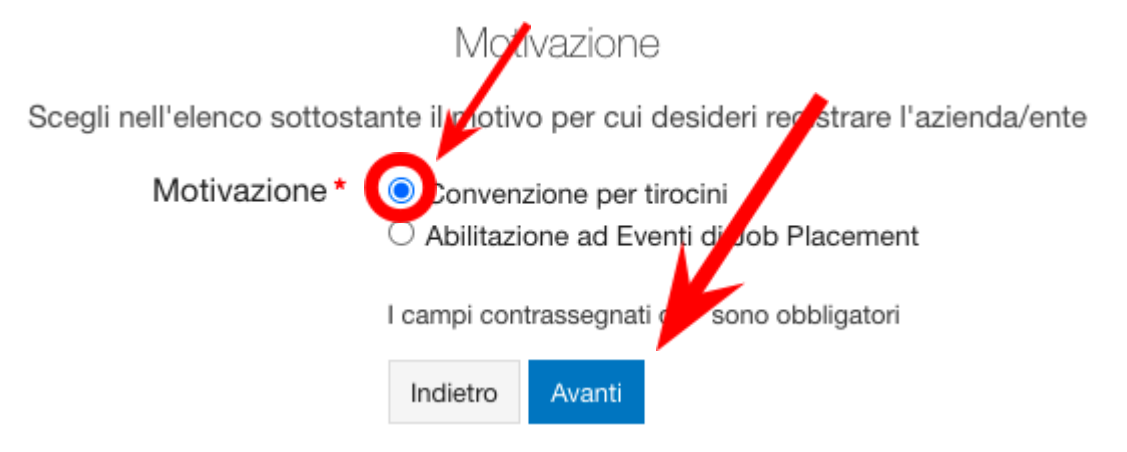

- 3. il Destinatario cercare in elenco e flaggare "Ingegnerie e Architettura Cesena"
- 4. i Dati del Referente:

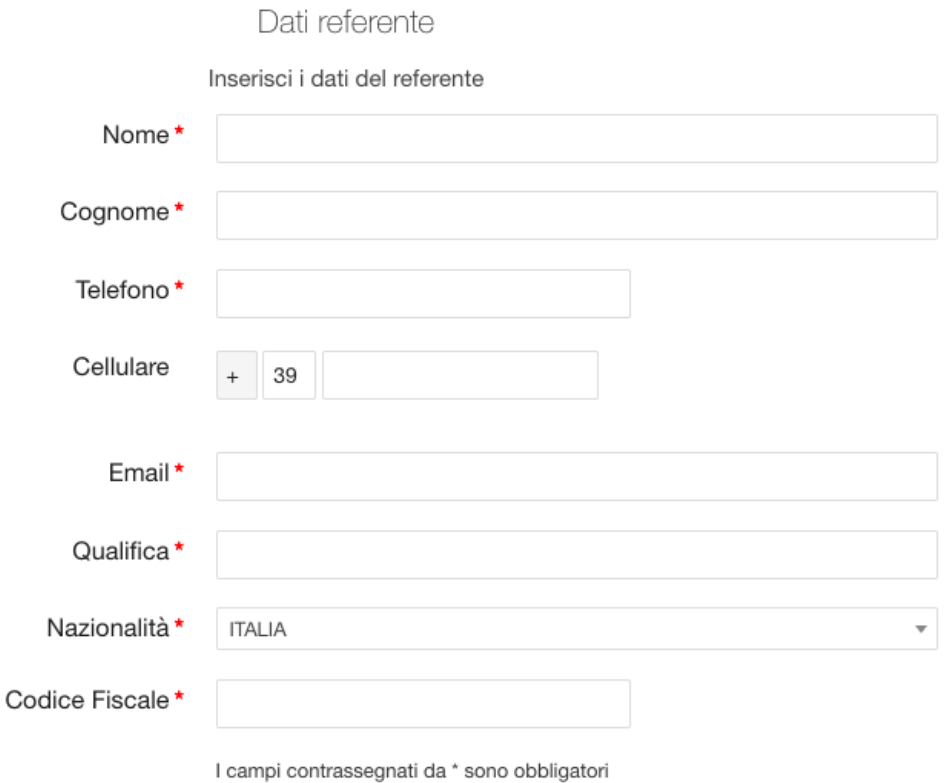

N.B. nel campo Email inserire l'indirizzo email istituzionale; per Qualifica si intende il ruolo del referente all'interno della scuola.

5. la conferma dei dati inseriti.

Finito l'accreditamento online, sarete contattati dalla segreteria dei tirocini per ulteriori dati che potrebbero servire.

Vi verrà chiesta una piccola relazione in cui riporterete le attività proposte ai tirocinanti. Le macro-attività/categorie suggerite lato Università in merito sono:

- Supporto alla preparazione ed erogazione di contenuti didattici inerenti all'ambito informatico – in aula o in laboratorio
- Supporto alla progettazione e sviluppo di attività e progetti inerenti all'ambito informatico (ad esempio: attività su pensiero computazionale e coding, robotica educativa, STEAM)
- Supporto alla progettazione e realizzazione di sistemi informatici

Nella relazione può essere utile specificare una o più di queste macro-categorie, per poi eventualmente entrare più nel dettaglio, considerando aspetti specifici – se presenti – della proposta.

La documentazione completa sarà sottoposta alla Commissione Tirocini dell'università.

: